I dag är i princip alla datorer anslutna till nätverk som gör det möjligt för olika datorer att kommunicera med varandra. Det mest kända nätverket är givetvis internet. Flertalet av datorerna i utställningen ingick också i nätverk när de fortfarande var i bruk. Eftersom antalet datorer då var så oerhört mycket mer begränsat än vad det sedan blivit var också nätverkens omfattning mer begränsade.

1983 sammanställde Jörgen Städje vid KTH (Kungliga Tekniska Högskolan) nätverkskartan här nedan. Två av datorerna i utställningen finns med högt upp till vänster på kartan: Alfa-LSI och Aida. Datorer som ingår i nätverk måste kunna skiljas från varandra och detta skedde med hjälp av egennamnen de fick av användarna. Det är därifrån namn som Elsa och Knase kommer.

Today, virtually all computers are connected to a network, which makes it possible for different computers to communicate with each other. The most famous network is of course the Internet. Most of the computers in the exhibition were also included in networks when they were still in use. Seeing as how the amount of computers was so much more limited than what it would become later so the networks scale was also more limited.

1983 Jörgen Städje at KTH (Royal Institute of Technology) compiled the network map below. Two of the computers in the exhibition are high up and to the left of the map: Alpha-LSI and Aida. Computers in networks must be distinguishable from each other and this was done by using the proper names they were given by the users. That is where names such as Elsa and Knase come from.

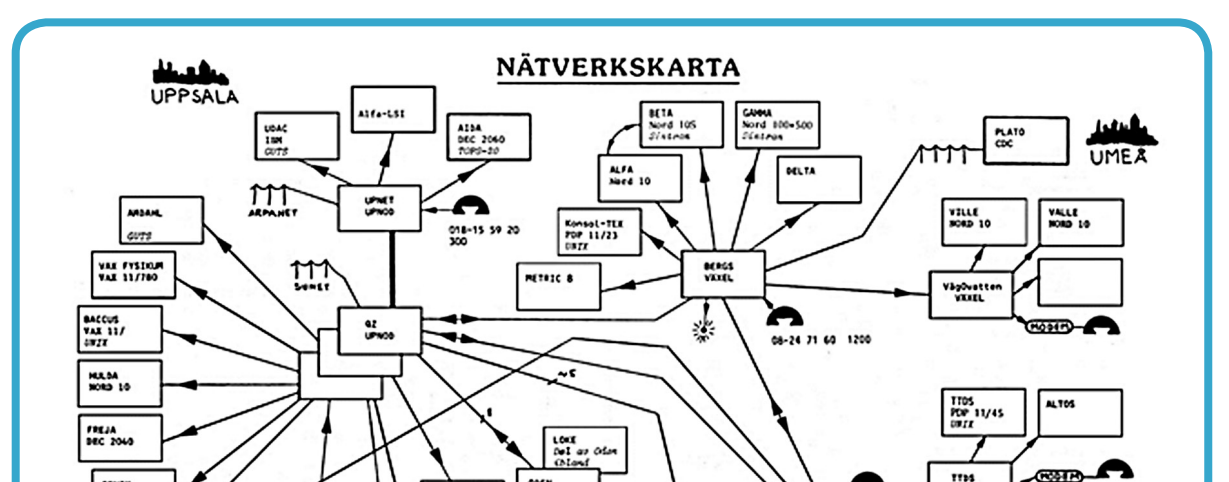

## Nätverk och egennamn Networks and Personal Names

"Rutorna betecknar datorer eller terminalväxlar och linjerna mellan dem är kommunikationsledningar. Namnen i rutorna är uppifrån: datornamn, fabrikat och typ och längst ner operativsystemet." Ur Jörgen Städjes beskrivning.

"The squares represent computers or terminal points and the lines between them are communication lines.

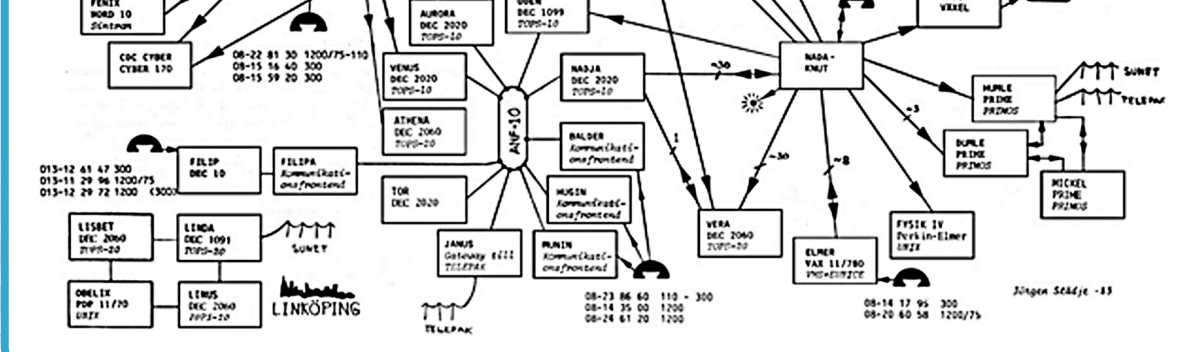

0010010010

.0101010000

The names in the boxes are from top: computer name, make and type and at the bottom the operating system." From Jörgen Städjes description.

.00101100100  $0\,0\,1\,1\,0\,1\,0\,1\,0\,0\,1\,0\,0\,1\,0\,1\,0\,0\,1\,0\,1\,0\,1\,0\,1\,0\,1\,0\,0\,1\,0\,1\,0\,1\,0\,0\,1\,0\,1\,0\,1\,0\,1\,0\,1\,0\,1\,0\,1\,0\,1\,0\,1\,0\,1\,0\,1\,0\,1\,0\,1\,0\,1\,0\,1\,0\,1\,0\,1\,0\,1\,0\,1\,0$  $0\, 1\, 0\, 0\, 1\, 0\, 1\, 0\, 0\, 1\, 0\, 0\, 1\, 0\, 1\, 0\, 0\, 1\, 1\, 0\, 0\, 1\, 1\, 0\, 1\, 0\, 1\, 0\, 0\, 1\, 0\, 0\, 1\, 0\, 1\, 0\, 1\, 0\, 1\, 0\, 1\, 0\, 1\, 0\, 1\, 0\, 1\, 0\, 1\, 0\, 1\, 0\, 1\, 0\, 1\,$